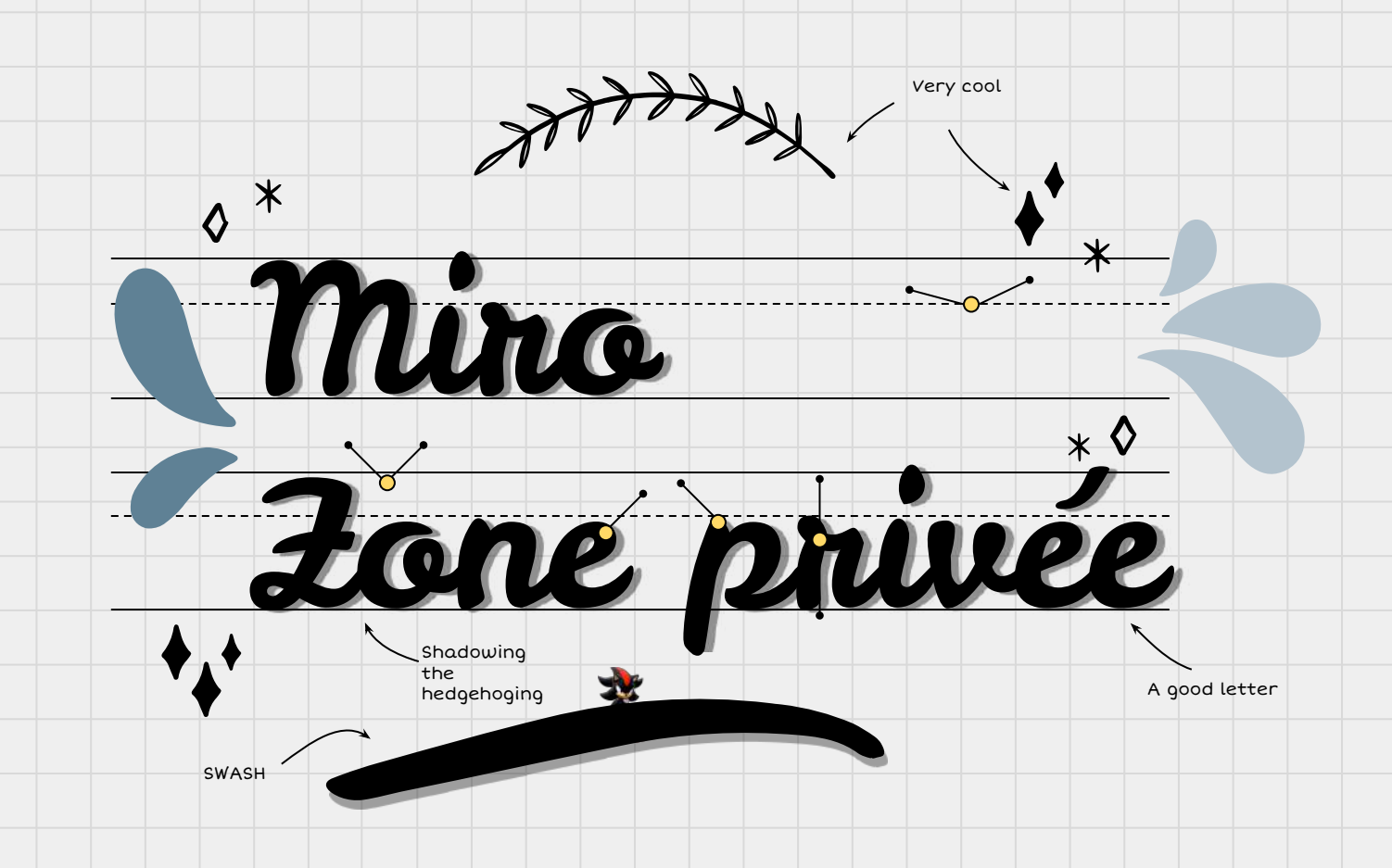

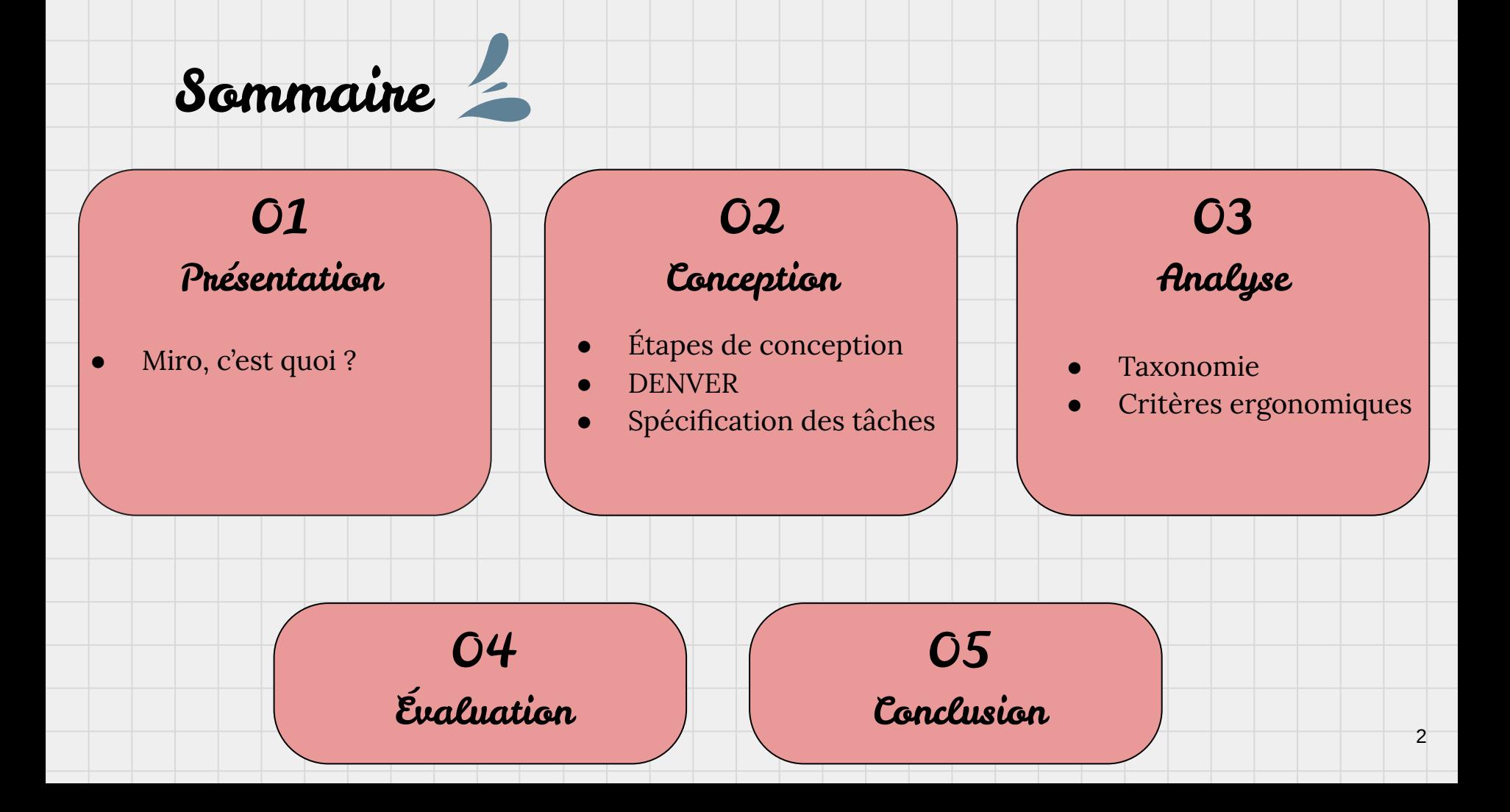

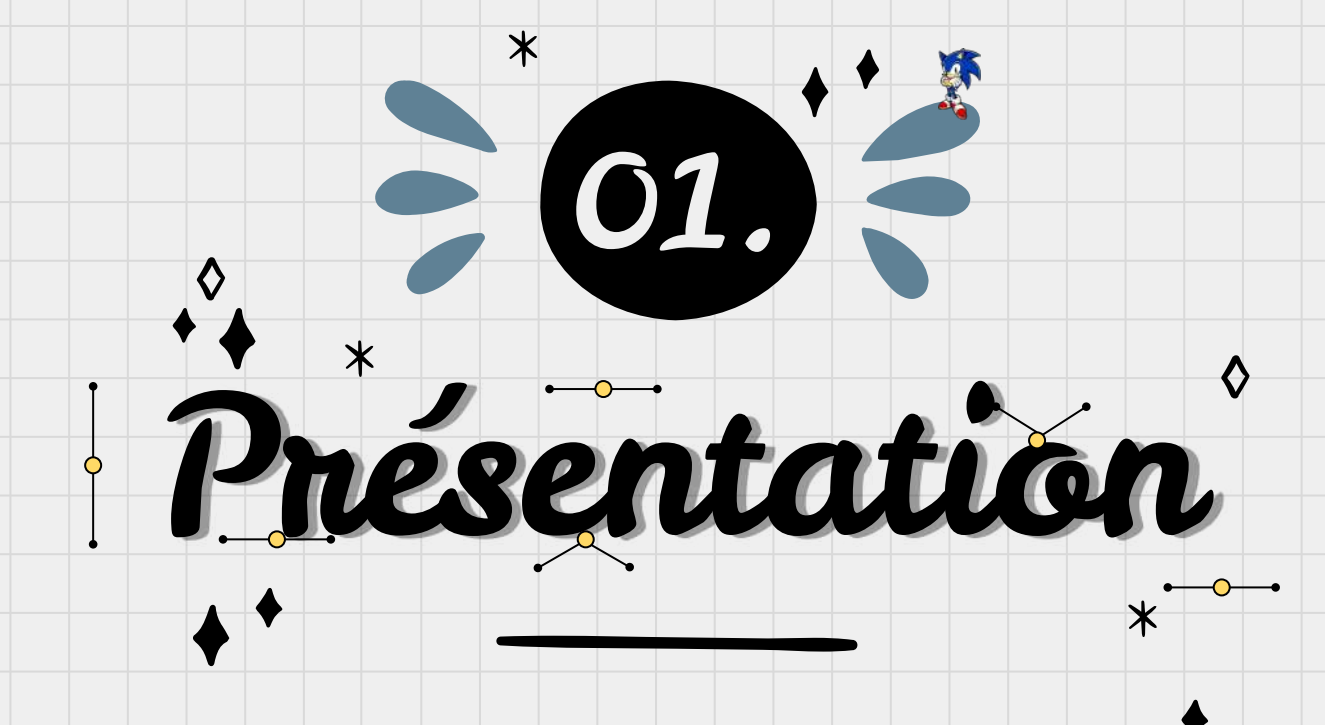

Miro, un outil pas mal

# Miro, whiteboard partagé

- **●** Miro est un outil de whiteboard partagé accessible à distance
- **●** Plusieurs utilisateurs peuvent ajouter du texte, des formes ou des images simultanément

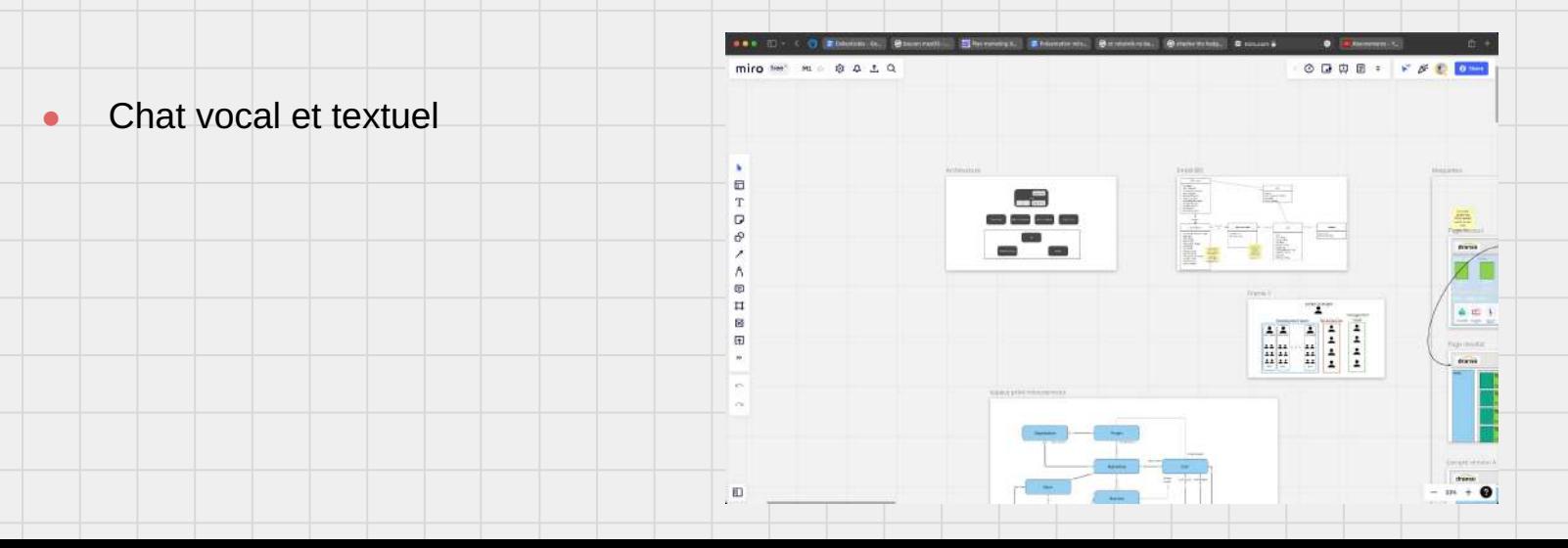

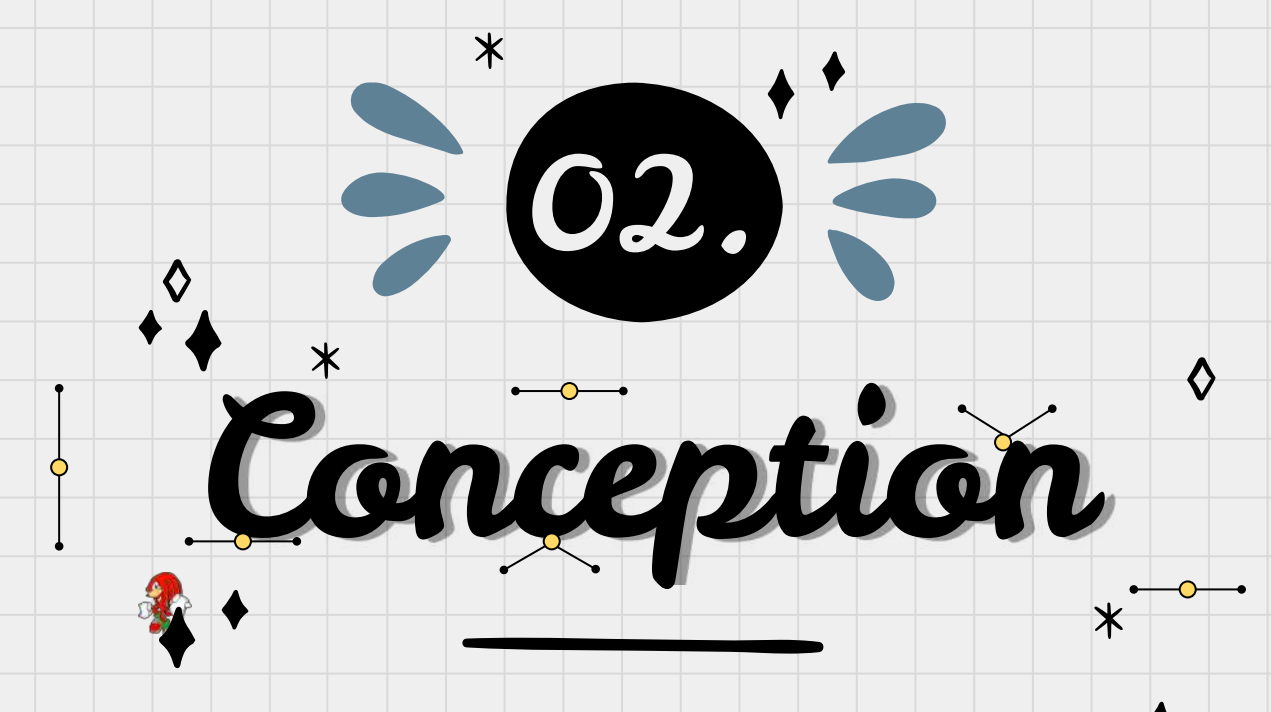

From une idée to une réalité

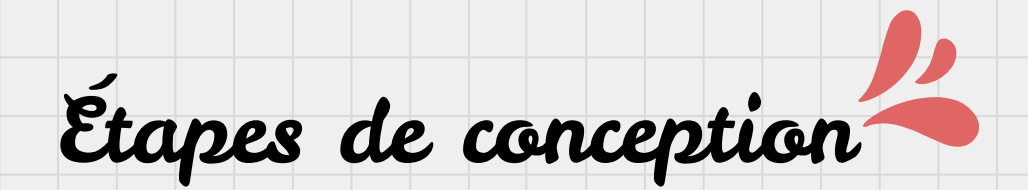

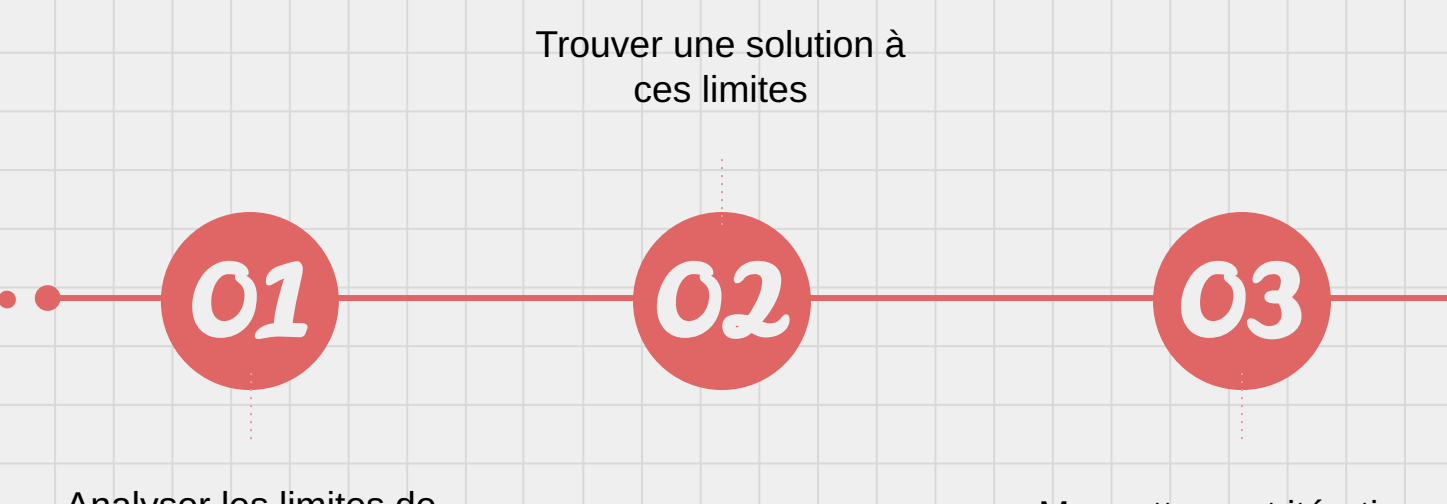

Analyser les limites de Miro selon notre utilisation

Maquettage et itérations

Les limites de Miro

- ❏ L'impossibilité de protéger son travail
- ❏ L'impossibilité de s'organiser par rôles
- ❏ L'impossibilité de travailler en sous-groupe en s'isolant du reste

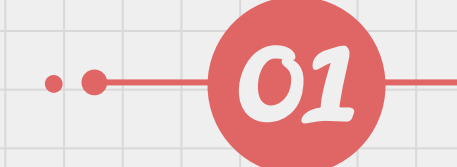

Spécification de tâches

Miro nous permet déjà de…

- Partage d'un whiteboard temps réel et asynchrone
- **●** Création de diagramme, de mock d'interfaces…
- **●** Outils intégrés de chat écrit et vocal sur chaque board

#### Nous voulons ajouter…

- **●** Isolation des parties du tableau
- **●** Restreindre le groupe de travail sans changer de board
- **●** Gérer des rôles pour les participants

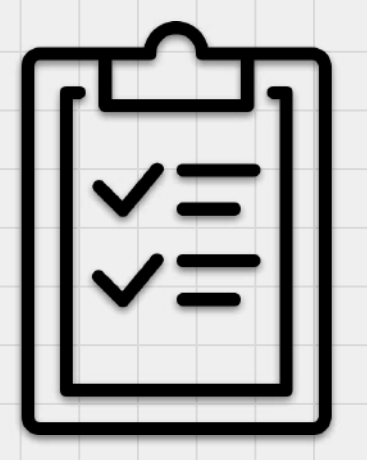

# Trouver une solution

#### Zone Privée

- ❏ Chat isolé
- ❏ Zone de travail privée
- ❏ Versioning

#### Rôles

- ❏ Gestion d'équipe
- ❏ Organisation des droits et des

accès

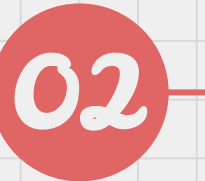

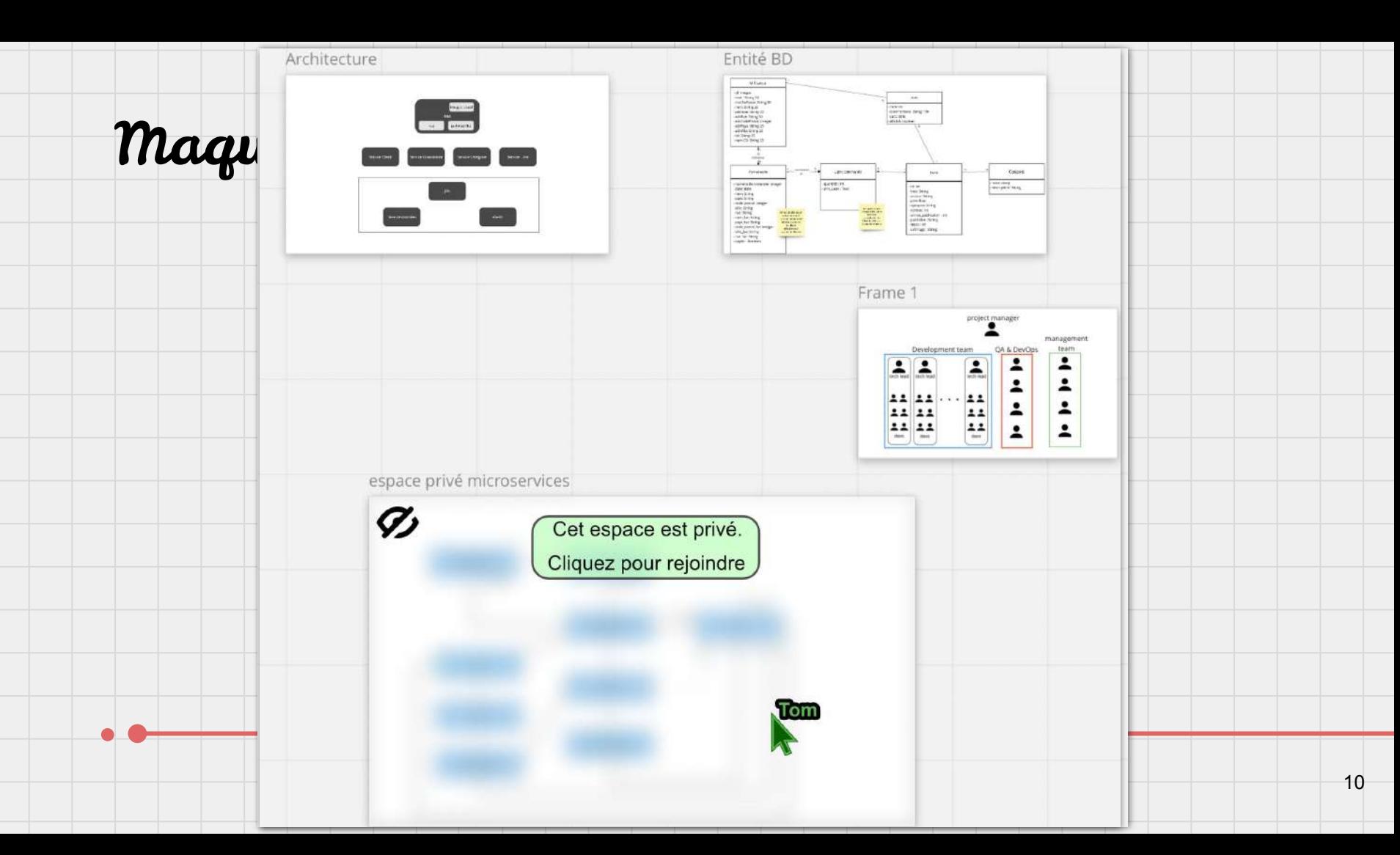

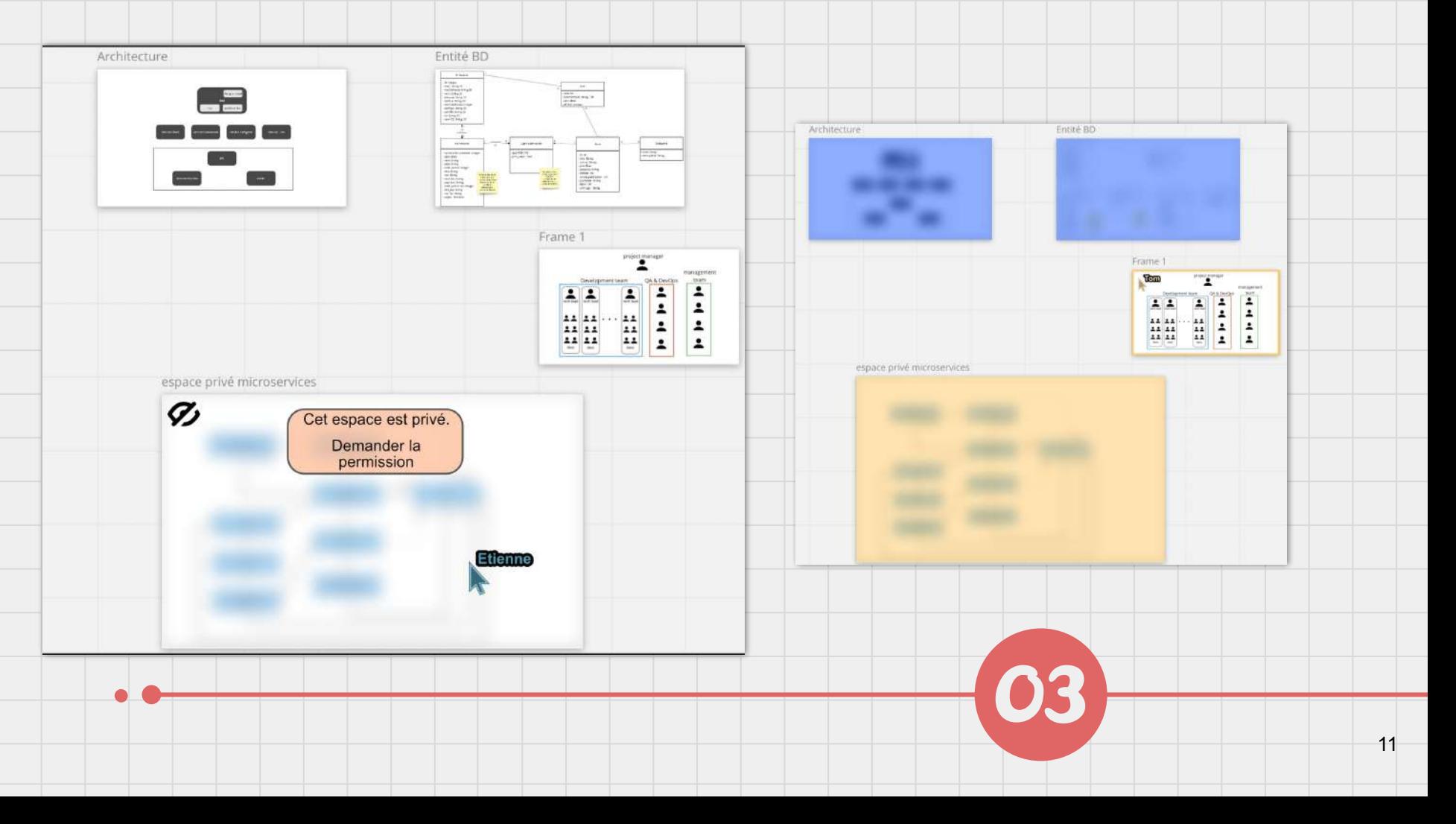

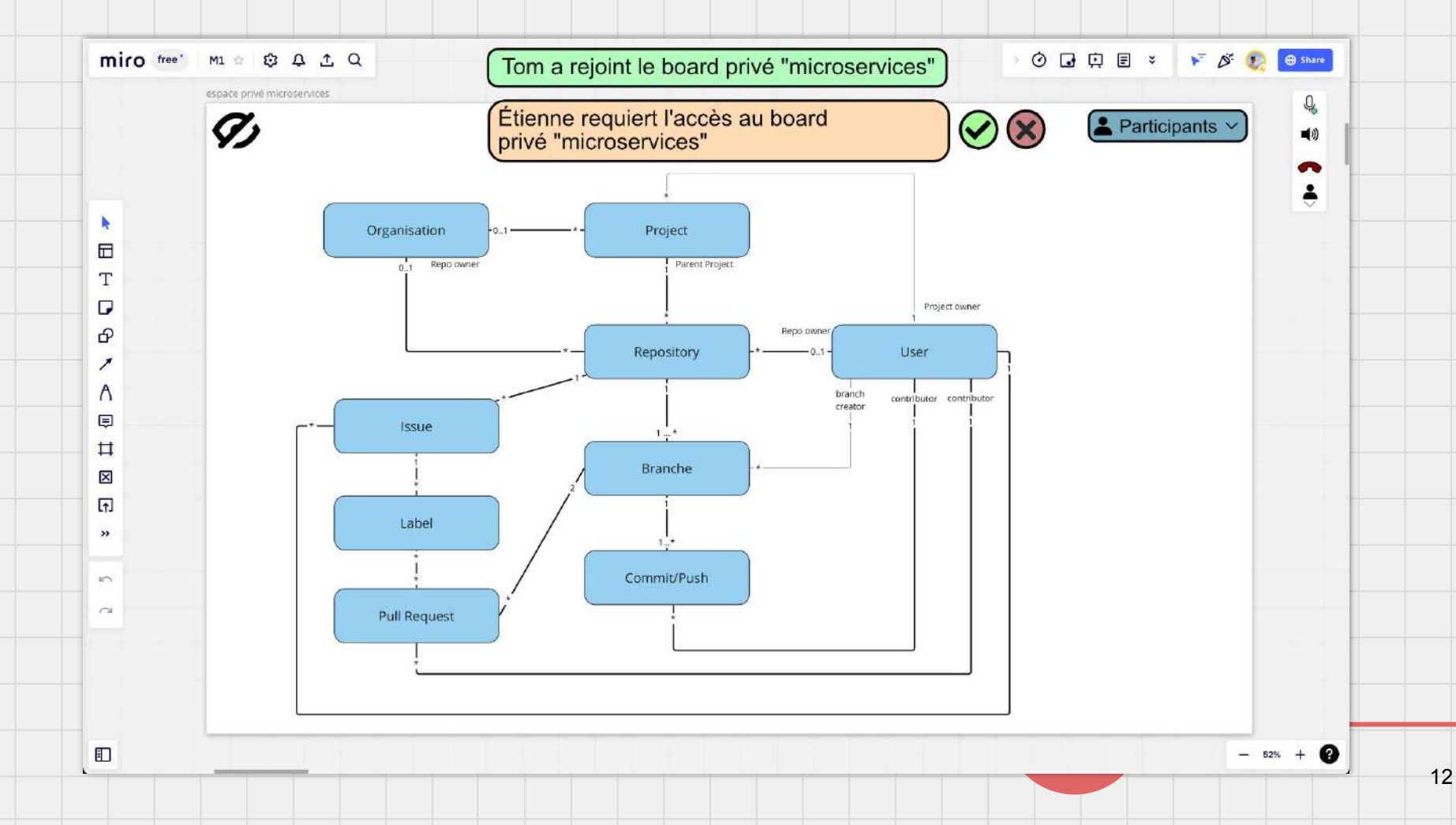

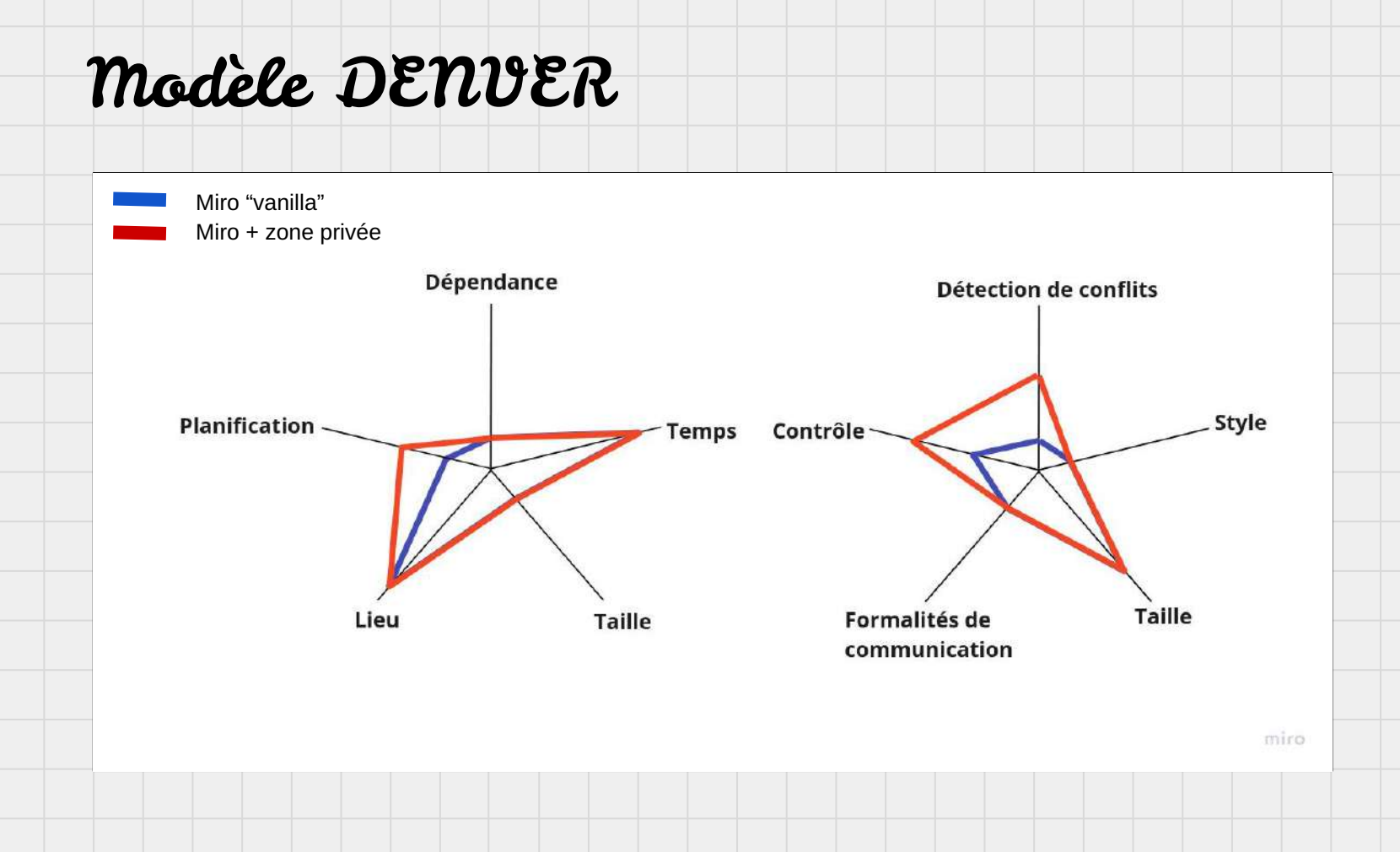

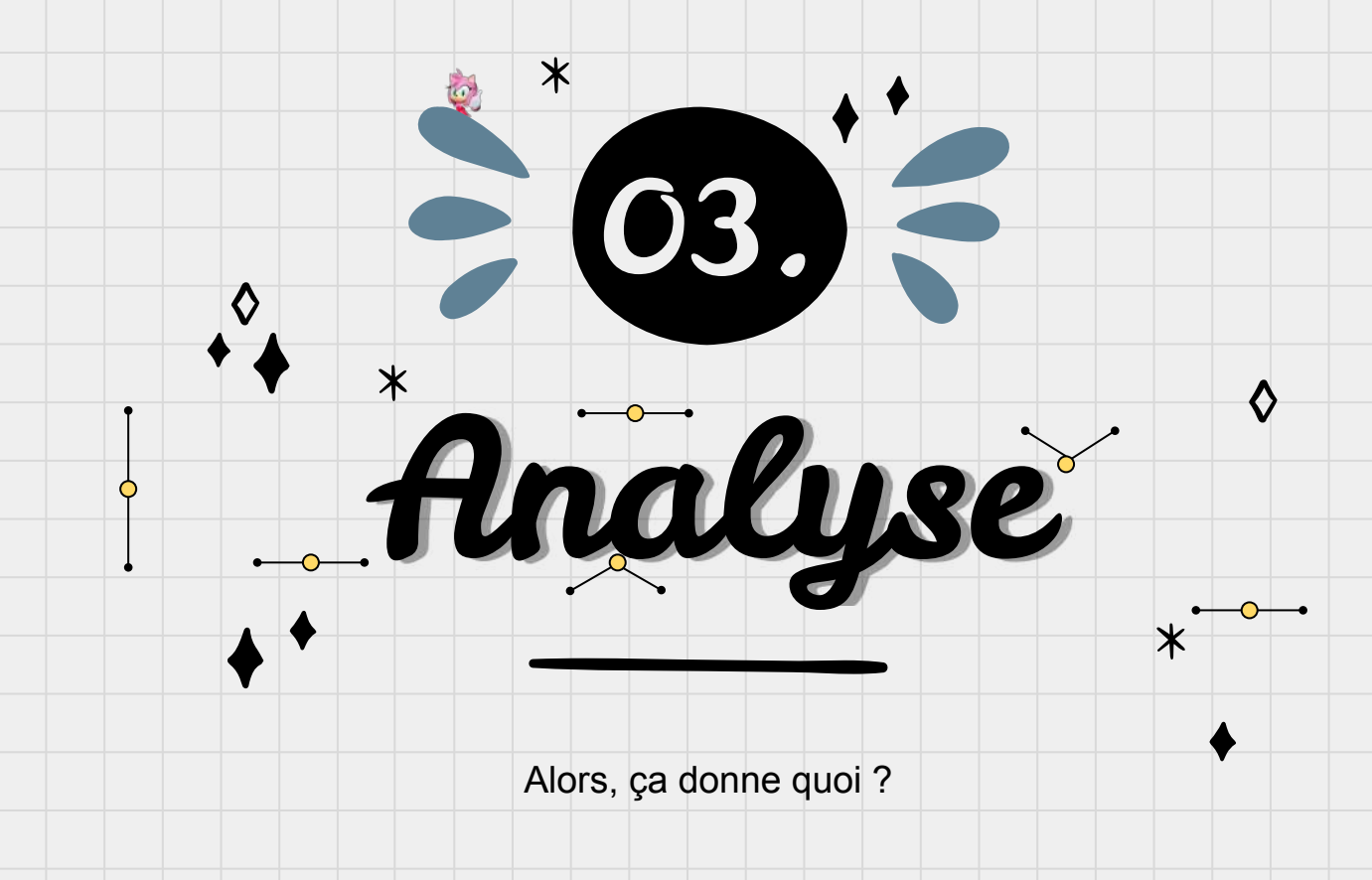

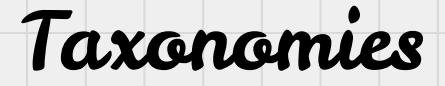

#### 1) Domaine

#### 2) Relation entre entité

3) Classification espace-temps

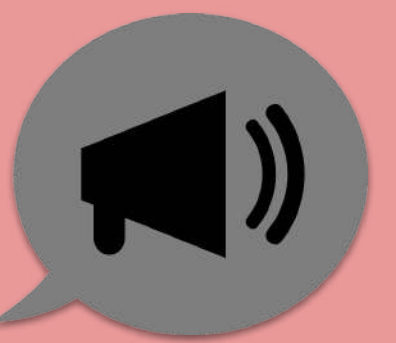

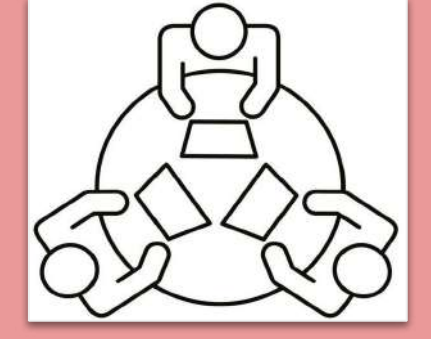

#### **Communication**

4) Trèfle de collecticiel **Espace de travail partagé**

# Taxonomies

#### 1) Domaine

#### 2) Relation entre entité

3) Classification espace-temps

#### 4) Trèfle de collecticiel

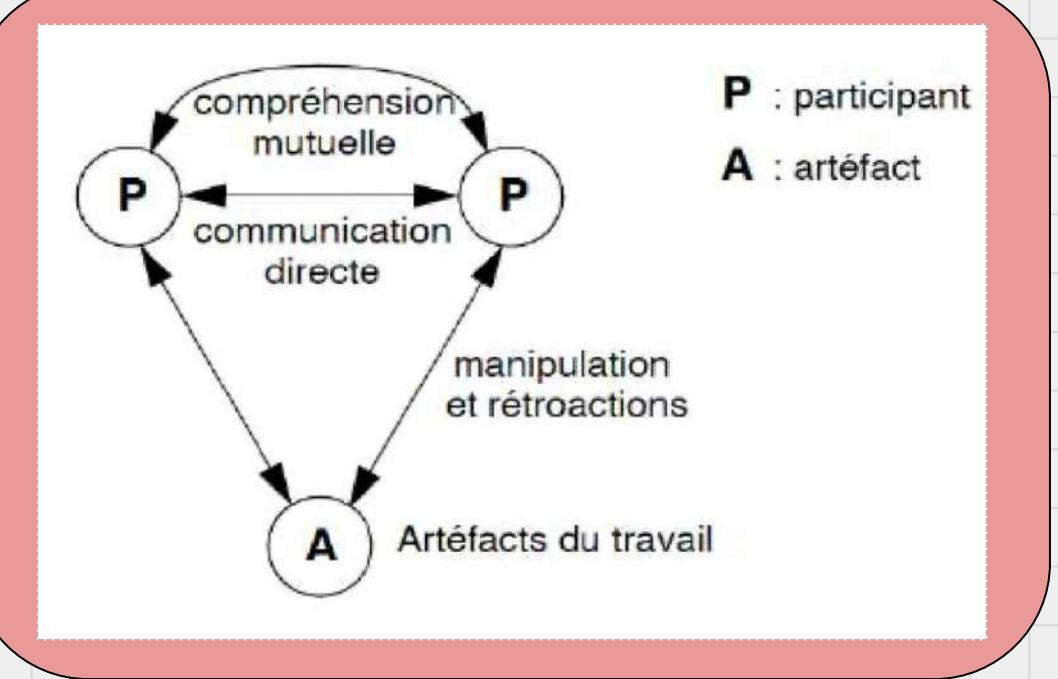

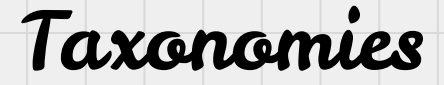

#### 1) Domaine

2) Relation entre entité

3) Classification espace-temps

Même lieu Lieu différent

Asynchrone Travail sur des parties différentes du board

Travail sur des parties différentes du board

4) Trèfle de collecticiel

Synchrone Support de présentation Travail à distance et en commun

Taxonomies

#### 1) Domaine

2) Relation entre entité

3) Classification espace-temps

4) Trèfle de collecticiel

## Coordination

Plus petits sous-groupes Groupage par rôle

#### communication

Chat localisé & isolé

#### Production

Création en petit groupe Pré-publication

# Critères ergonomiques

#### **Miro actuellement**

- ❏ Action collective de production et communication incluant tous les membres sans distinction
- ❏ Interruption du flow de travail pour limiter la coordination à un groupe
- ❏ Actions & ressources instantanément partagé à tous (WYSIWIS)
- ❏ Impossibilité de restreindre l'accès aux données

#### **Notre solution**

- ❏ Action collective de production et
	- communication en plus petit groupe
- ❏ Action individuelle ou d'un petit groupe, puis résultat partagé à tous
- ❏ Les ressources sont collectives,
	- potentiellement d'abord individuelles puis rendues "publiques"
- ❏ L'observabilité des données peut être restreinte avant d'être ouverte

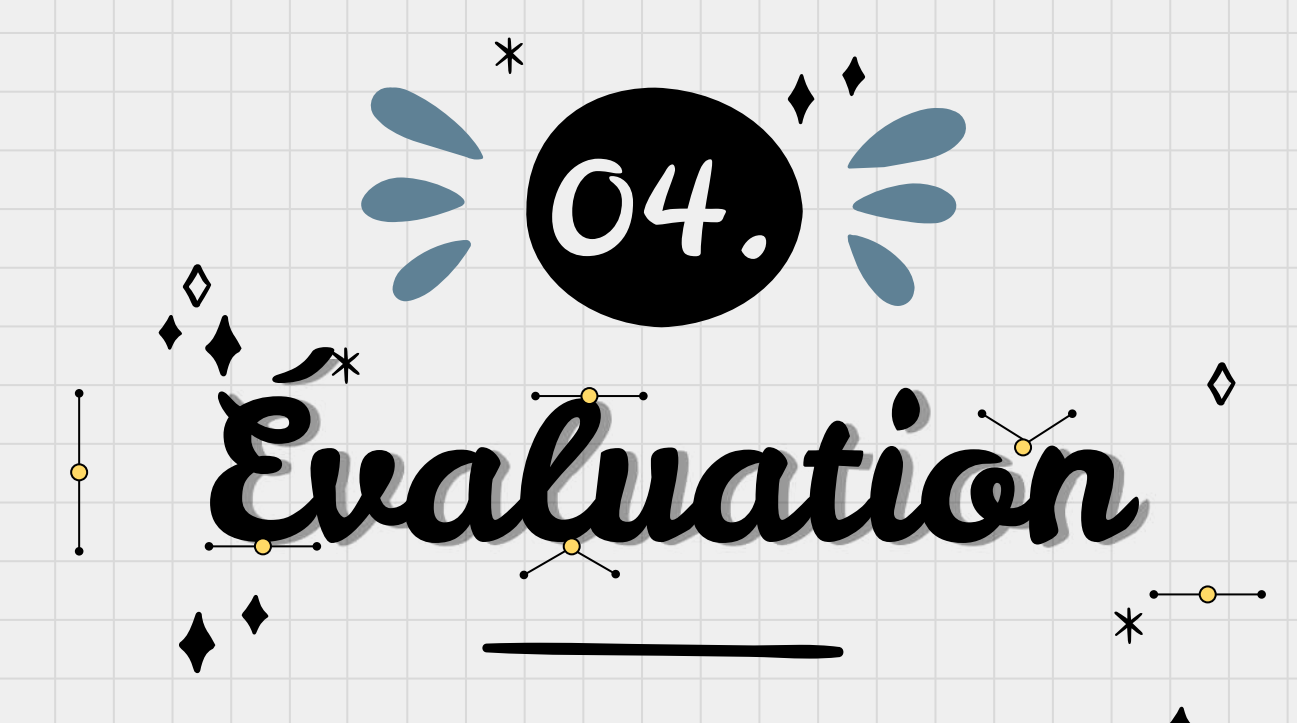

Se heurter à la réalité

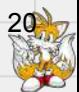

# Évaluation heuristique

- 1) Communication
- 2) Support gestuel
- 3) Support d'activité/ de comportement
- 4) Manipulation des artefacts
- 5) Mécaniques de protection
- 6) Collaboration forte / faible
- 7) Coordination
- 

8) Recherche et connexion des collaborateurs

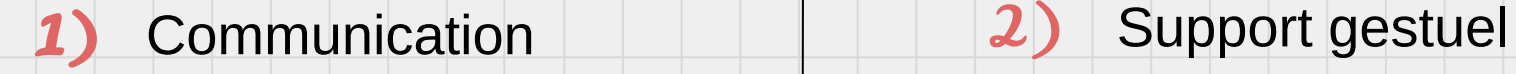

- ❏ Communication verbale: Chat vocal dans le groupe de travail
- ❏ Chat textuel : présence d'un chat dans le groupe de travail

- ❏ Curseurs des membres présents dans la zone de travail
- ❏ Mouvement des éléments de travail dans la zone

# de comportement

- ❏ Pointeur en temps réels des membres du groupes
- ❏ Chat vocal localisé
- ❏ Emission d'emoji dans le groupe

### 3) Support d'activité / 4) Manipulation d'artéfact

- ❏ Surlignage en cas de modification si absence
- ❏ Pointeur en direct pour voir le travail des personnes, couleur
- ❏ Notification lors du partage du travail à tous/publication du groupe

#### 5) Mécanique de protection 6)Collaboration forte/faible

- ❏ Modifiable uniquement par les membres présents dans la zone
- ❏ Visible uniquement dans la zone
- ❏ On peut verrouiller notre travail

- ❏ Limitée dans l'espace de confidentialité
- ❏ En direct et en asynchrone
- ❏ Taille du groupe limitable

## 7) Coordination

- ❏ Chat oral
- ❏ Règle social de non-destructivité et de respect de la parole/de l'espace
- ❏ Conscience du groupe pour ne pas parasiter les communications

### 8) Recherche & connexion des collaborateurs

- ❏ Liste des utilisateurs de la zone + téléportation à leur curseur
	- ❏ Protection de la zone par mot de passe
		- + zone d'attente possible mais pas obligatoire
- ❏ Retardataire soit à accepter manuellement, soit qui se glissent discrètement dans la zone
- ❏ Retardataire voit ce qui a été modifié en son absence

# Retour d 'utilisateurs

- **●** Différencier les type de zones et les groupes à partir de la vue globale (couleur, flou, icone de cadenas)
- **●** Voir l'intérieur d'une zone qu'on a déjà rejoint à partir de la vue globale
- **●** Configuration des zones et des rôles (crainte d'une configuration trop lourde)
- Conserver historique de chat textuel local après avoir quitté la zone et être revenu

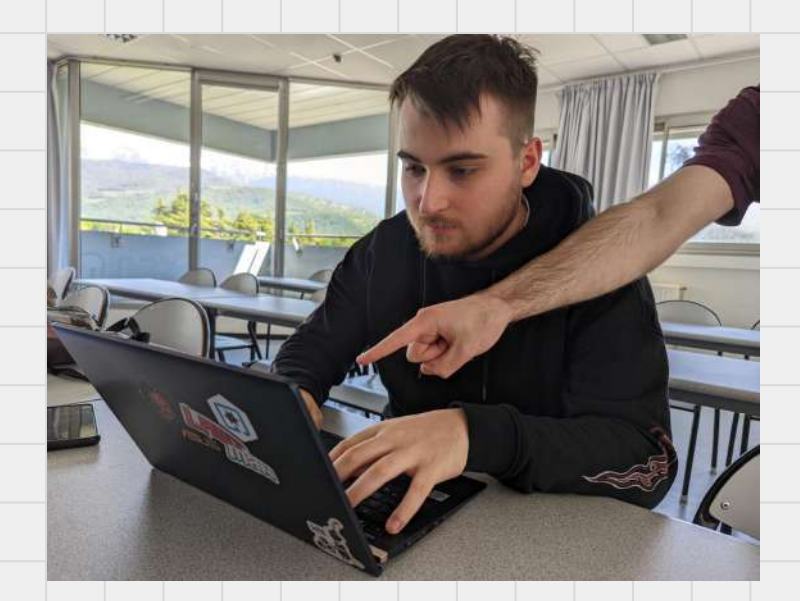

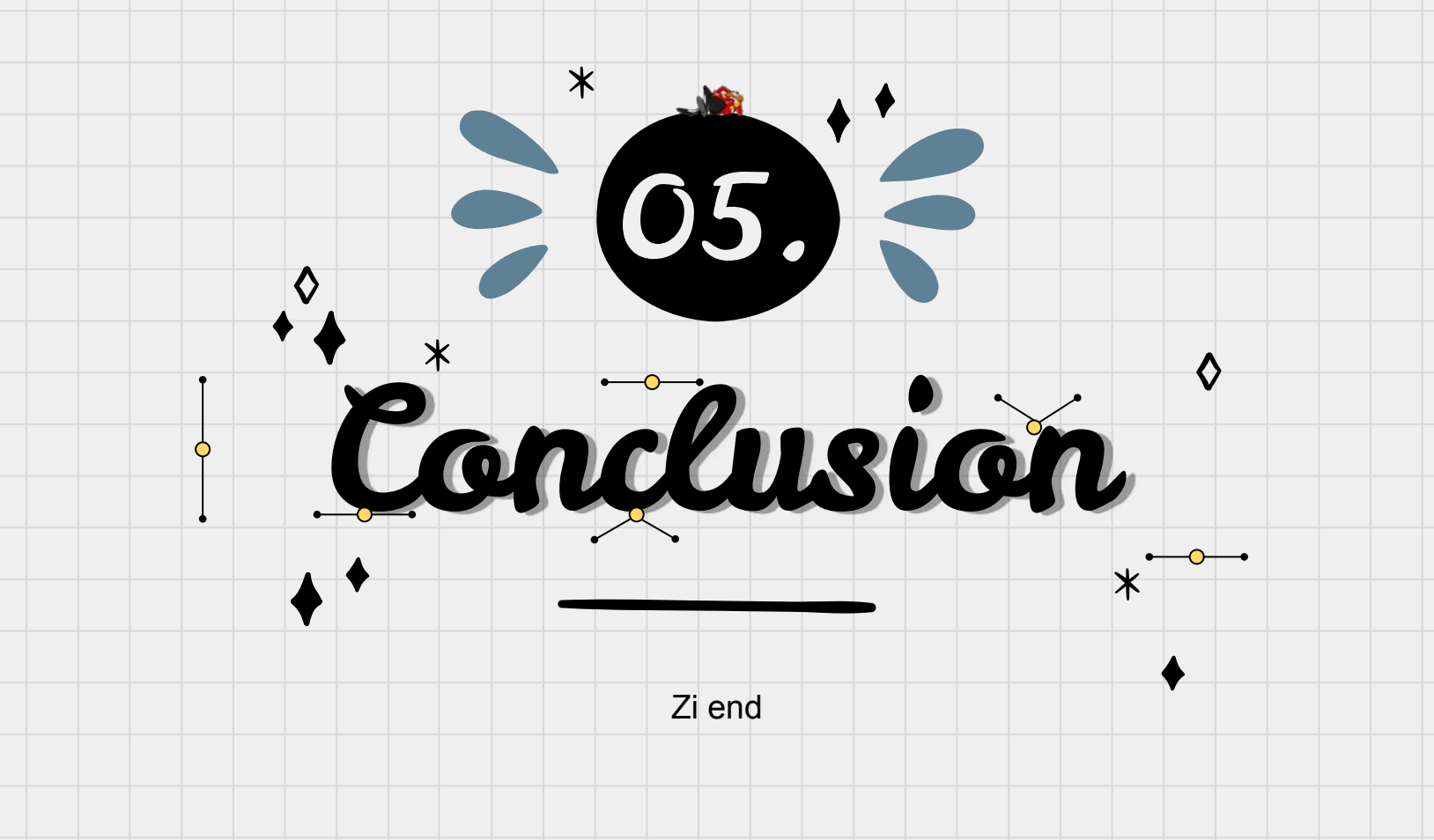

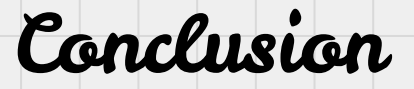

- **●** Extension d'un outil déjà présent
- **●** Nouvelle feature issue de notre expérience avec Miro
- **●** Centré sur la production et la communication en équipe
- **●** Retour utilisateurs nous ont permis d'améliorer certains aspect IHM

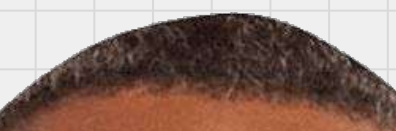

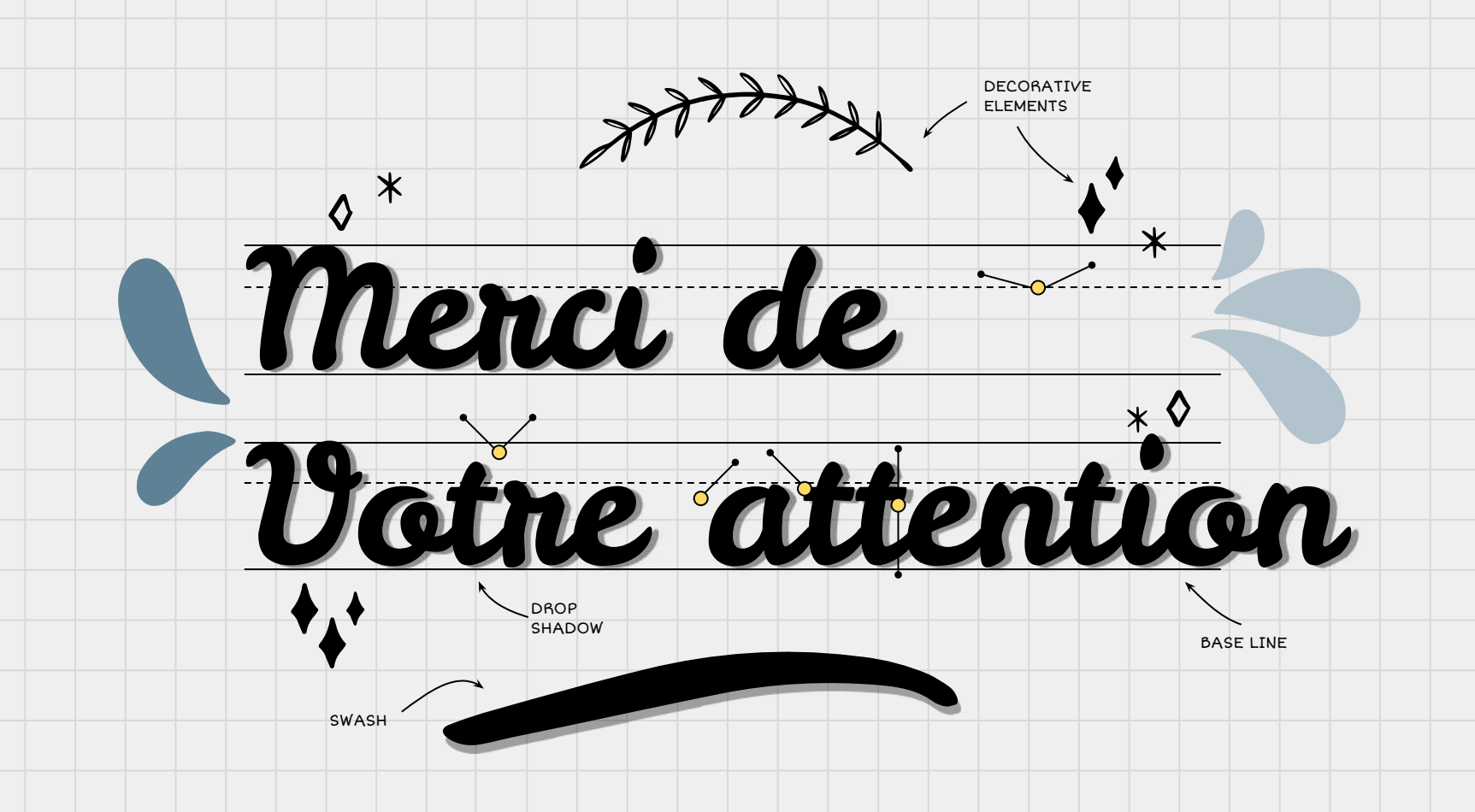